# K plus proches voisins\*

INFORMATIOUE COMMUNE - TP nº 3.5 - Olivier Reynet

#### **À la fin de ce chapitre, je sais :**

- R importer des données stockées dans un fichier de type csv
- **RE coder l'algorithme knn pour classifier des données étiquetées**
- $\mathbb{R}$  visualiser la prise de décision

### **A Préparation des données pour la classification**

On dispose de trois jeux de données étiquetées sous la forme de fichiers au format csv :

- 1. iris.csv pour la classification de variétés d'iris : iris.csv. Les étiquettes (variety) 0,1 et 2 correspondent aux variétés Setosa, Versicolor et Virginica.
- 2. diabetes.csv pour la prédiction du diabète : l'étiquette (Outcome) 1 signifie que le patient souffre de diabète, 0 qu'il n'en souffre pas.
- 3. bdiag.csv pour la prédiction de tumeurs cancéreuses : l'étiquette (diagnosis) 0 signifie que la tumeur est bénigne, 1 maligne.

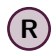

**R** La classe de chaque échantillon est toujours la **dernière** colonne du fichier.

- A1. Coder une fonction de prototype import\_csv(filename) où filename est une chaîne de caractère décrivant le nom d'un fichier. Cette fonction renvoie deux objets :
	- 1. la liste E des paramètres de chaque échantillon de données sous la forme d'une liste de liste de flottants,
	- 2. la liste C des classes de chaque échantillon de données, sous la forme d'une liste d'entiers.

Vérifier que cette fonction est opérationnelle sur les deux jeux de données.

On souhaite mélanger les données pour que les classes n'apparaissent pas regroupées. Pour cela, on peut utiliser la fonction suivante, qui mélange deux listes dans le même ordre :

```
def mixid(E,C):
    zipped = list(zip(E, C))random.shuffle(zipped)
    E, C = zip(*zipped)return E,C
```
Afin de mesurer a posteriori l'efficacité du jeu de données, on crée deux jeux de données à partir des données initiales : un jeu d'entrainement et un jeu de test.

<sup>\*</sup>from scratch!

A2. Écrire une fonction de signature split\_train\_test(E,C,ratio) qui renvoie les listes :

- 1. Xtrain le jeu d'échantillon d'entrainement,
- 2. Ytrain les classes des échantillons d'entrainement,
- 3. Xtests le jeu d'échantillon de test,
- 4. Ytests les classes des échantillons de test.

Le paramètre ratio est un nombre compris entre 0 et 1 qui précise le rapport entre la taille des données d'entrainement et la taille du jeu de données. Par exemple, un paramètre ratio à 0.7 sépare le jeu de données en 70% pour l'entrainement et 30% pour les tests.

### **B KNN pour la classification**

**Algorithme 1** k plus proches voisins (KNN)

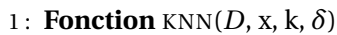

- 2:  $n \leftarrow |D|$  $3: \Delta \leftarrow \emptyset$  > Distances à calculer 4 : **pour** chaque échantillon étiqueté *e* ∈ E **répéter** 5: Ajouter  $\delta(x, e)$  à  $\Delta$ 6 : Sélectionner les *k* voisins les plus proches de *x* en utilisant ∆ 7 : Compter le nombre d'occurrences de chaque classe des *k* voisins de x 8 : **renvoyer** la classe *c* la plus représentée parmi les k plus proches voisins
- B1. Écrire une fonction de signature de(A : list[float],B : list[float])-> float qui renvoie la distance euclidienne entre deux vecteurs de dimension *n*.
- B2. Ecrire une fonction de signature k\_plus\_proches(k : int, E : list[list[float]], X : list[ float])-> list[int]: qui renvoie la liste des k plus proches voisins de X dans E. On utilisera la distance euclidienne.
- B3. Écrire une fonction de signature classe\_majoritaire(K : list[int], Ytrain : list[int], N : int)-> int qui renvoie la classe majoritaire d'un échantillon X d'après la liste de ses k plus proches voisins K. N est le nombre de classes, Ytrain les classes des échantillons du jeu d'entrainement.
- B4. Écrire une fonction de signature knn\_test(filename, N, ratio) où N est le nombre de classes, ratio la proportion de données d'entrainement. Cette fonction renvoie la matrice de confusion associée aux prédictions de KNN sur le jeu de tests.
- B5. Tester l'algorithme sur les différentes jeux de données et tracer les matrices de confusion associées à l'aide du code suivant :

```
from matplotlib import pyplot as plt
def draw_confusion_matrix(cm, classes_labels):
    fig = plt.figure()
    ax = fig.add_subplot(111)
    cax = ax.matshow(cm, cmap='cool')
    plt.title('Confusion matrix')
    fig.colorbar(cax)
    ax.xaxis.set_ticks([i for i in range(len(classes_labels))])
```
<span id="page-2-0"></span>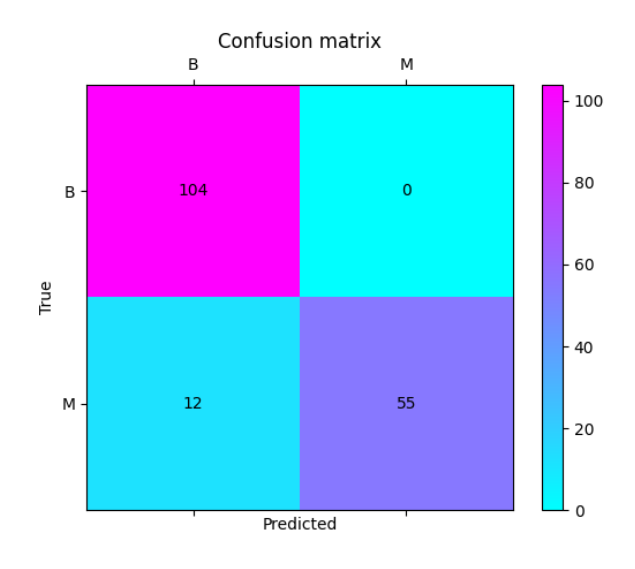

FIGURE 1 – Matrice de confusion pour la détection de tumeurs cancéreuses

```
ax.set_xticklabels(classes_labels)
ax.yaxis.set_ticks([i for i in range(len(classes_labels))])
ax.set_yticklabels(classes_labels)
plt.xlabel('Predicted')
plt.ylabel('True')
for i in range(len(cm)):
    for j in range(len(cm[0])):
        ax.text(j, i, '{}:d}''.format(cm[i][j]), ha='center', va='center')plt.show()
```
Vous devez obtenir des résultats proches de ceux inscrits sur la figure [1.](#page-2-0)

## **C KNN pour la régression**

On dispose d'un jeu de données Short\_Student\_Performance.csv permettant de connaître un indice de performance (nombre flottant) d'un étudiant en fonction de paramètres tels que le nombre d'heures de travail, le nombre d'heures de sommeil. . . L'objectif de cette section est de prédire la performance d'un étudiant, c'est-à-dire d'effectuer une régression.

C1. Modifier l'importation du fichier pour prendre en compte l'indice de performance correctement (c'est un flottant).

Pour effectuer une régression, on ne calcule plus la classe majoritaire. À la place, on cherche à calculer la moyenne des indices de performance des k plus proches voisins.

- C2. Modifier le code pour effectuer un régression sur l'indice de performance.
- C3. Analyser les résultats en faisant varier la valeur de k et en calculant la racine carrée de l'erreur au carré (RMSE).